# FreeSWITCH-CN第二届开发者沙龙

## **FreeSWITCH-CN**

www.FreeSWITCH.org.cn

## 什么是FreeSWITCH?

## **FreeSWITCH**

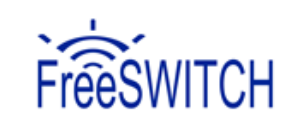

- 世界上第一个 First
- 跨平台 Cross-Platform
- 可伸缩 Scalable
- 免费 Free
- 多协议 Multi-Protocol
- 软交换 Soft-Switch

**The World's First Cross-Platform Scalable FREE Multi-Protocol Soft Switch**

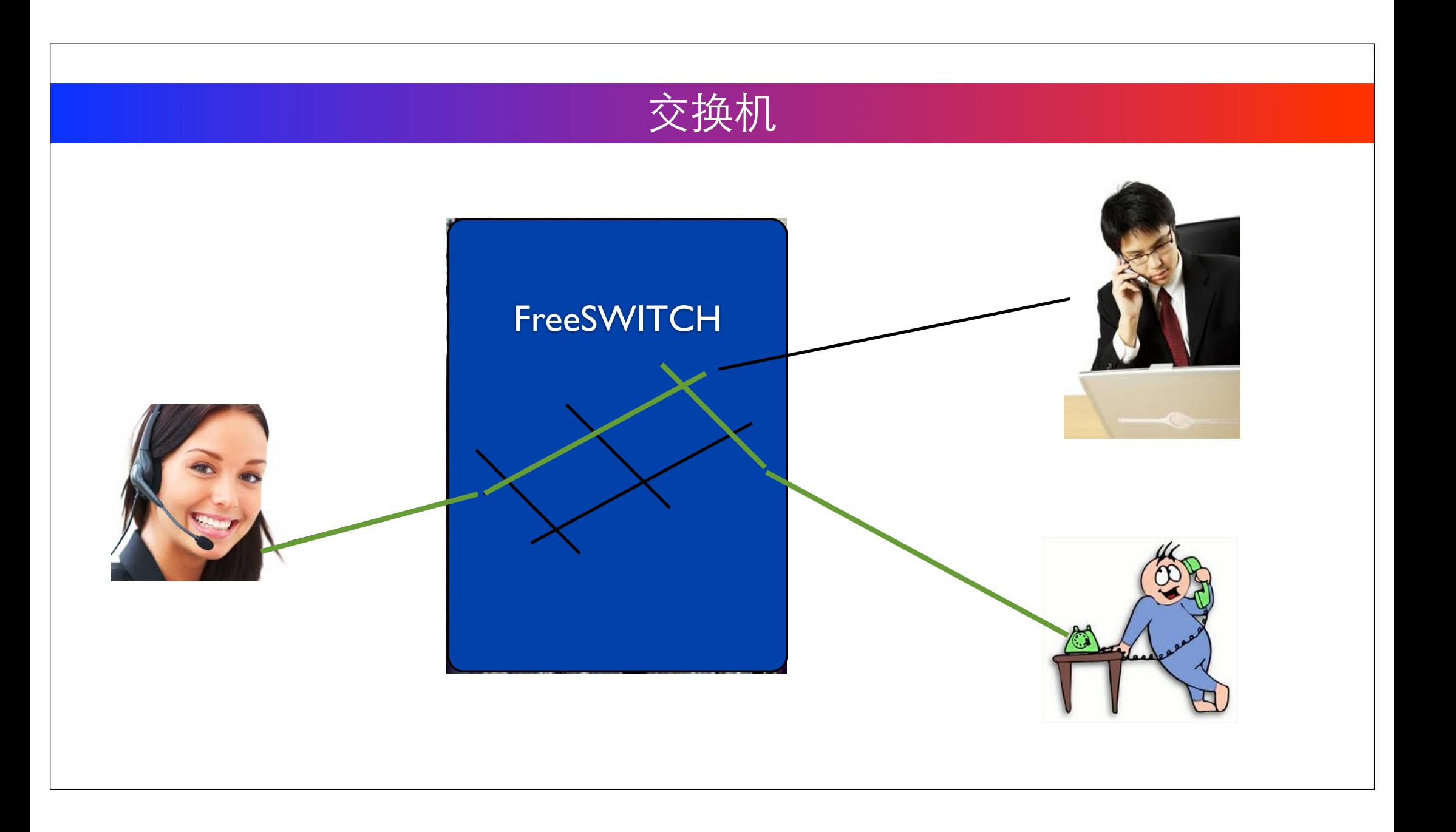

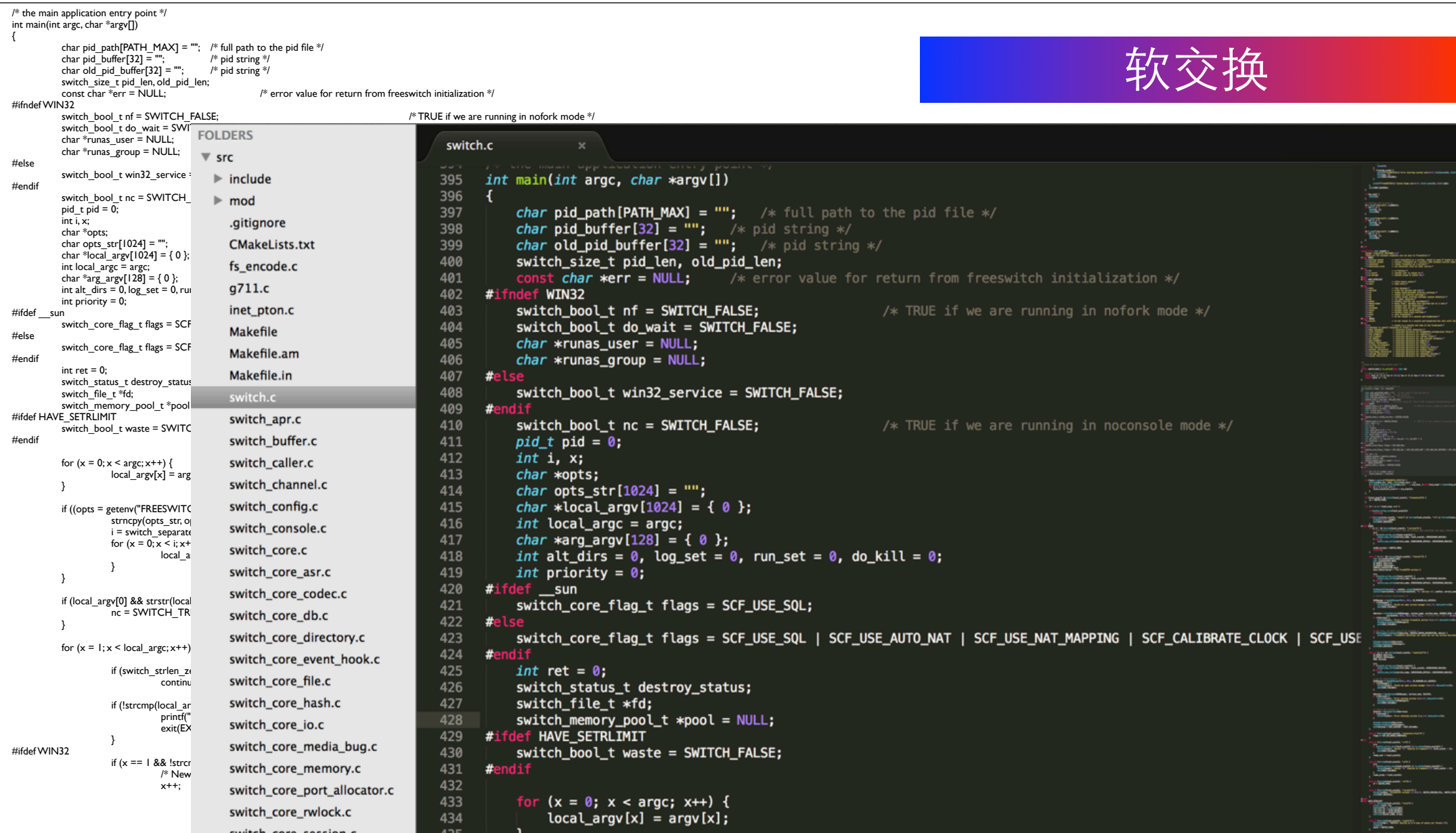

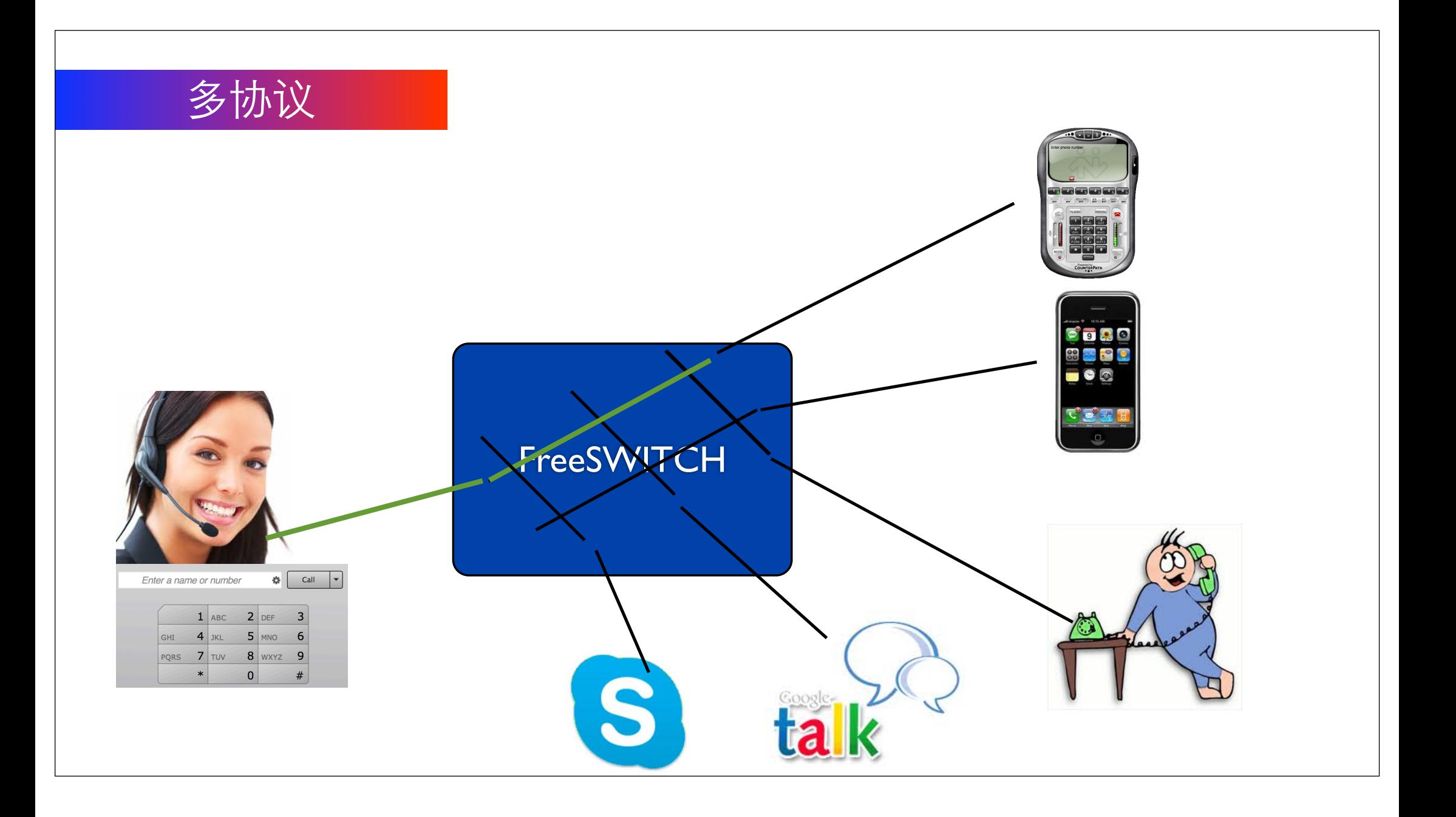

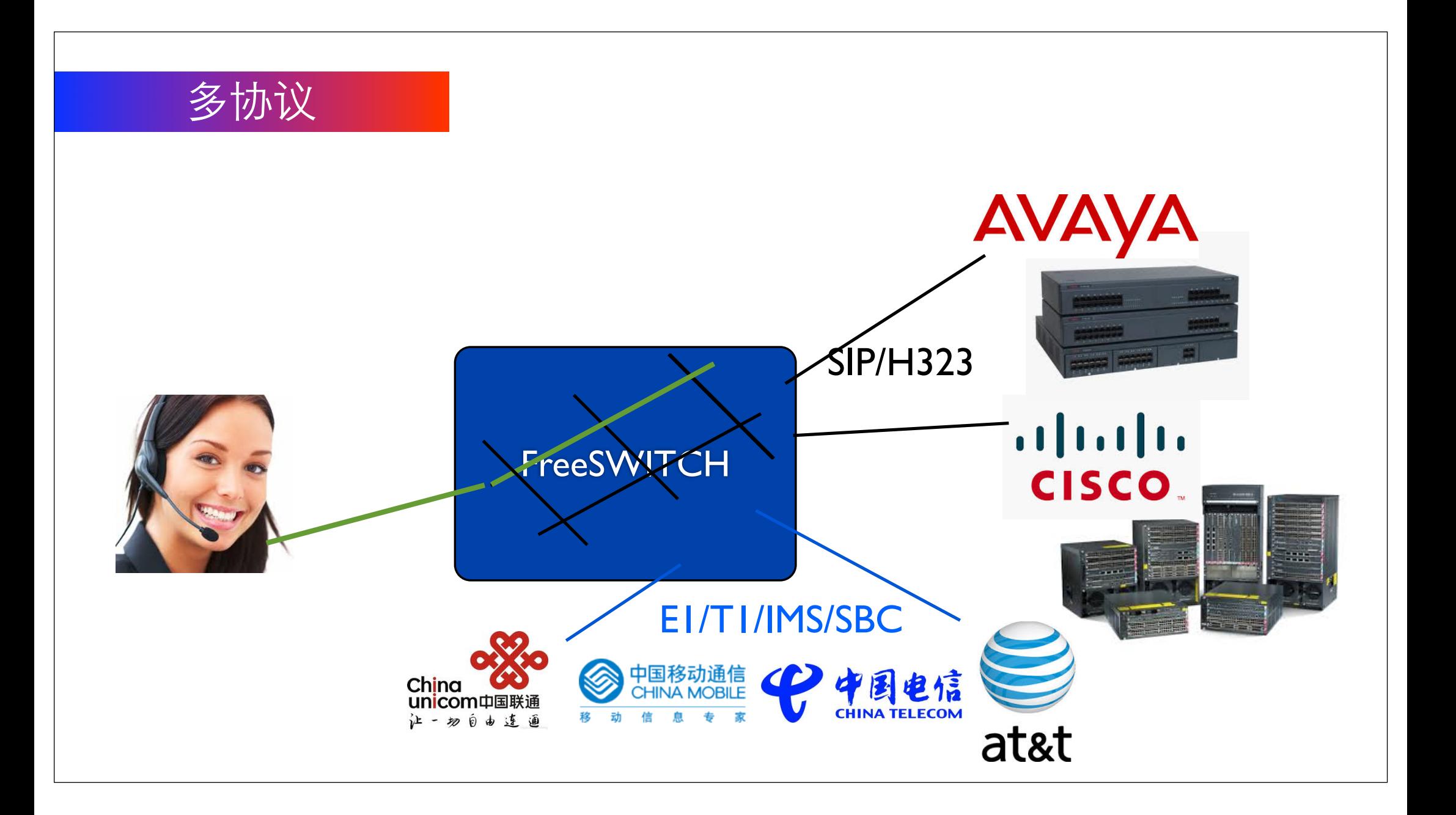

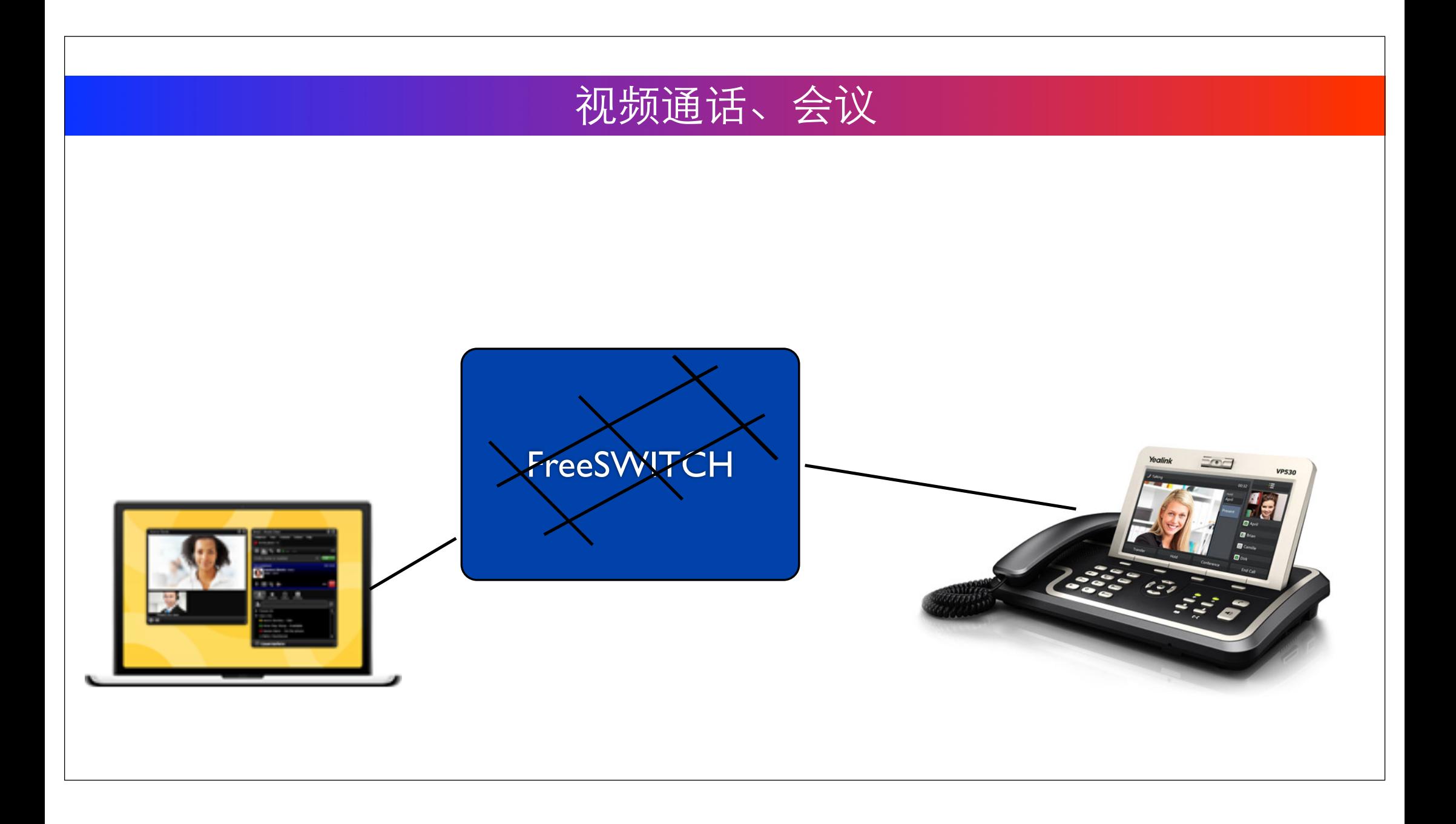

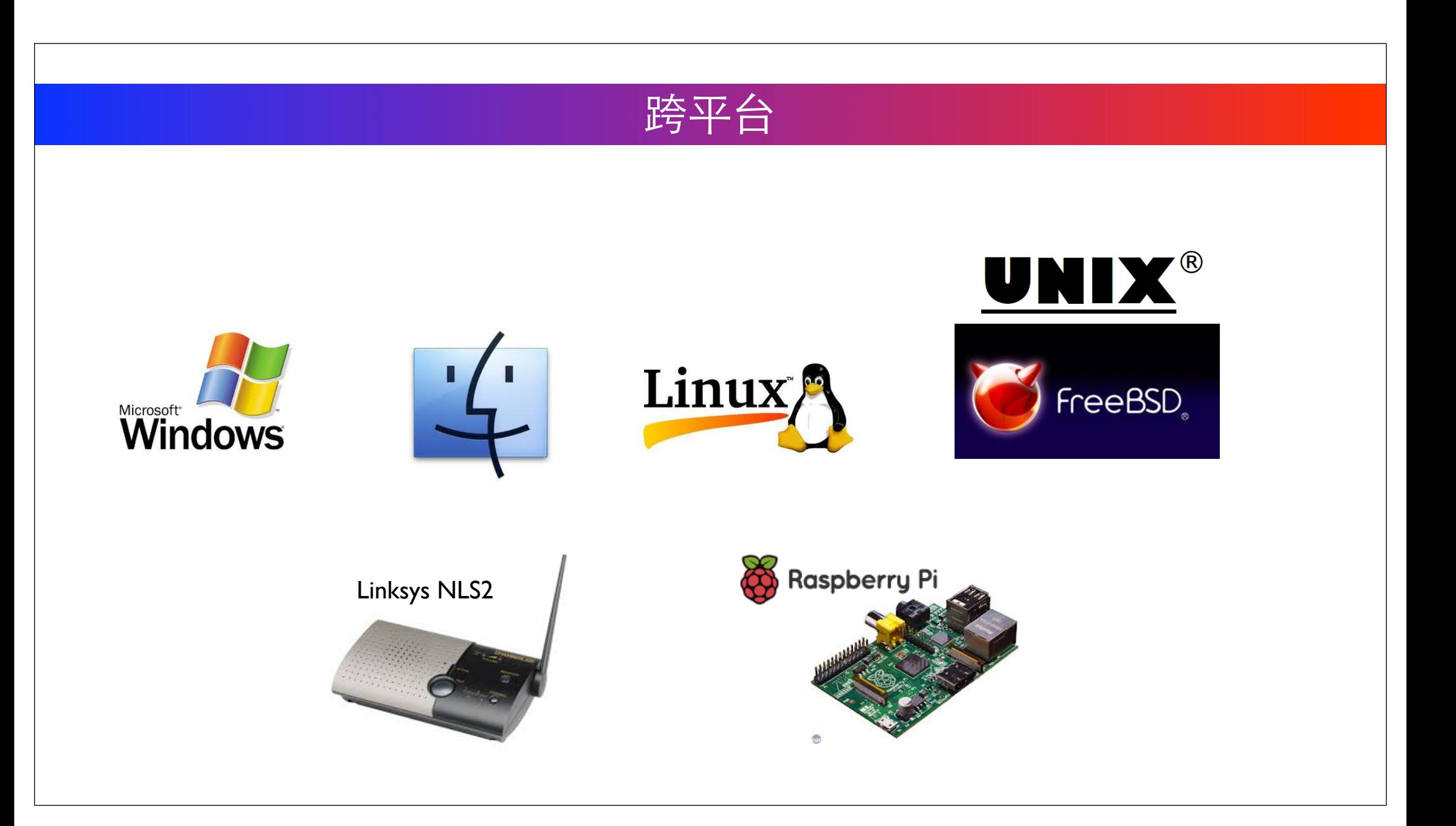

## 可伸缩性强  $\blacksquare$ Ē 成千上万路通话... File Tools Help L. L. L. L. L. L. - Active Accounts Account | Status

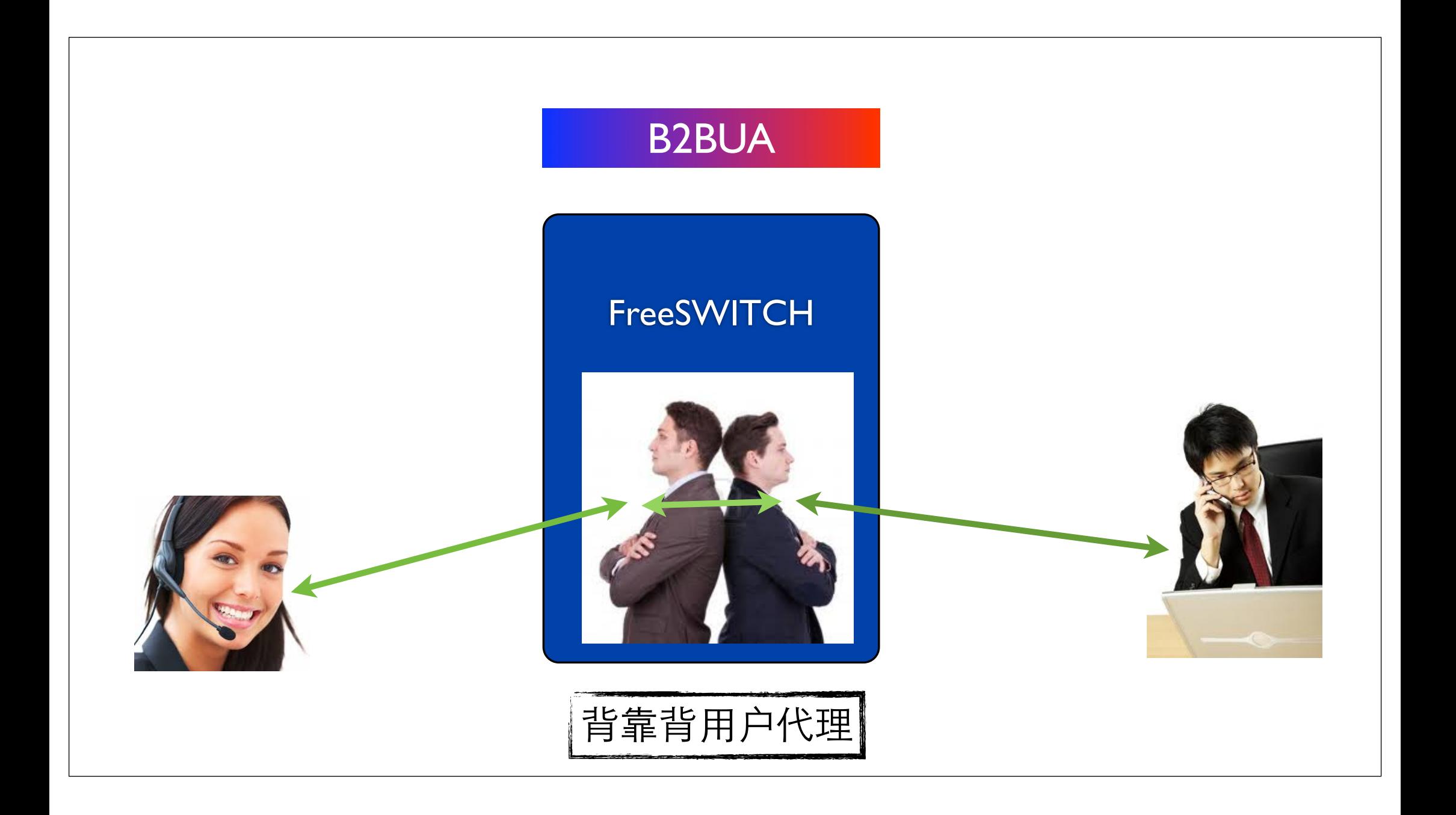

# FreeSWITCH到底能有多强?

跟软、硬件环境和具体业务场景有关 **FreeSWITCH官方对压力测试从来都不热心** 

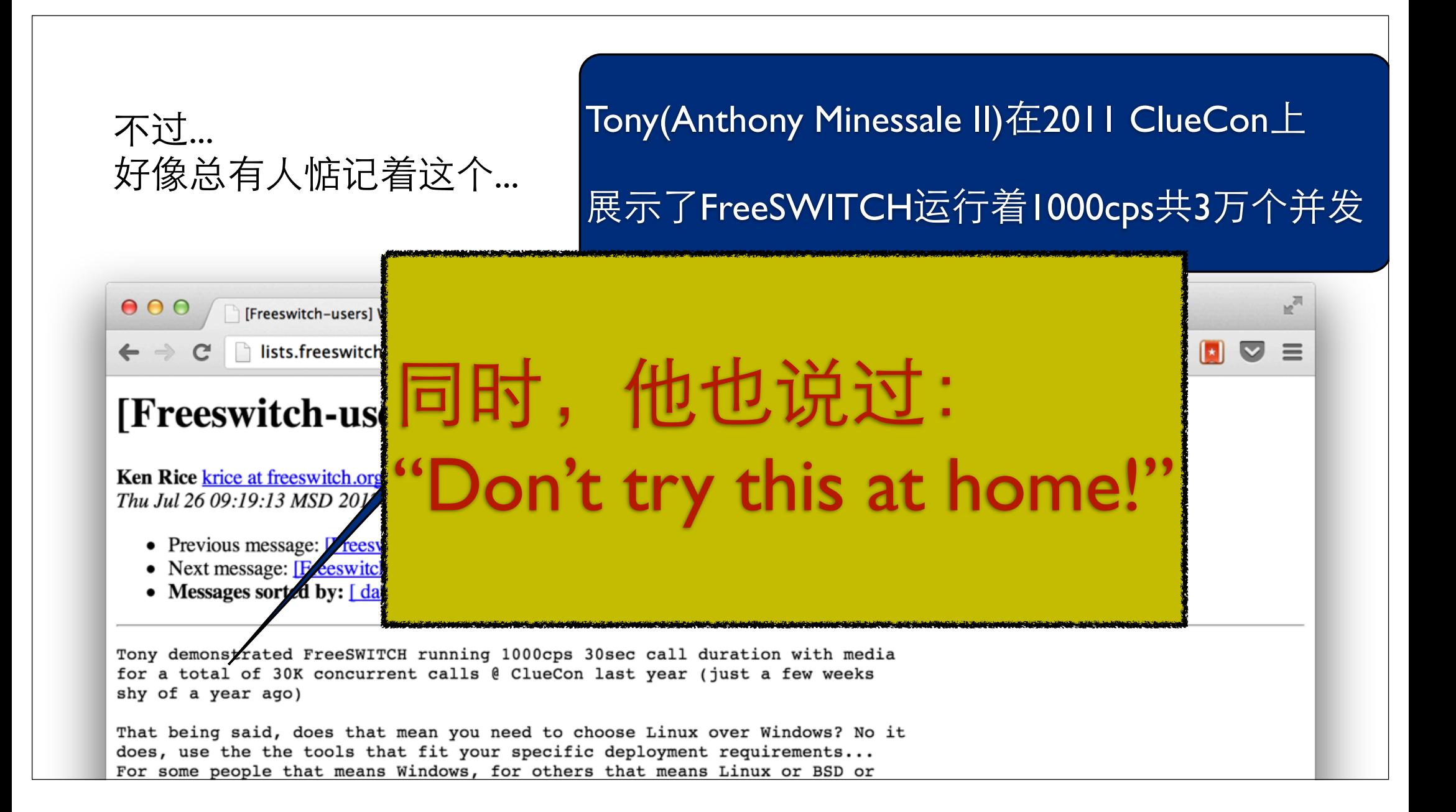

## FreeSWITCH能做什么?

★PBX ★话务路由服务器 ★语音编码转换服务器(B2BUA) **★IVR 及语音服务器** ★语⾳和视频会议服务器 ★语音信箱 ★会话边界控制器(SBC) ★传真服务器 ★可用作 T.38 网关,或直接收发传真 **★T.30 到 T.38 或 T.38 到 T.30 网关** ★Call Center - 呼叫中⼼

 $\bigstar$ ACD - 高级呼叫分配 ★onhook/offhook坐席 ★CTI - 计算机电话集成接口 ★录音、录像服务器 ★指挥调度系统平台 ★视频监控 ★电信运营 - 400/800 综合业务平台 ★企业总机 ★托管型呼叫中心及企业呼叫中心 ★彩铃、统一通讯

★语⾳识别(ASR)及语⾳合成(TTS)系统对接 ★Flash RTMP-SIP/PSTN 媒体网关 - 通过 Flash 客户端实现与 SIP 平台用户的 语音、视频通讯及文字交谈能力

## FreeSWITCH简史

- VoIP时代兴起于世纪之交,以开源的OpenH323和Asterisk为代表
- 2002年, Anthony Minessale II 开始使用Asterisk
- 2005年, Anthony提议开发一个Asterisk 2.0分支, 但未获支持
- 2006年I月,第一次<u>O'Reilly Media</u>'s ETEL会议上宣布
- 2008年5月26日, FreeSWITCH 1.0.0版
- 2012年8月14日, 发布1.2.1版
- 2013年6月, 发布1.4 Beta版, 支持WebRTC

# Asterisk vs. FreeSWITCH GPL<sub>v2</sub> FREE SOFTWARE. MPL1.1

# Demos

- Video Conference
- WebRTC
- FreeSWITCH-Portal

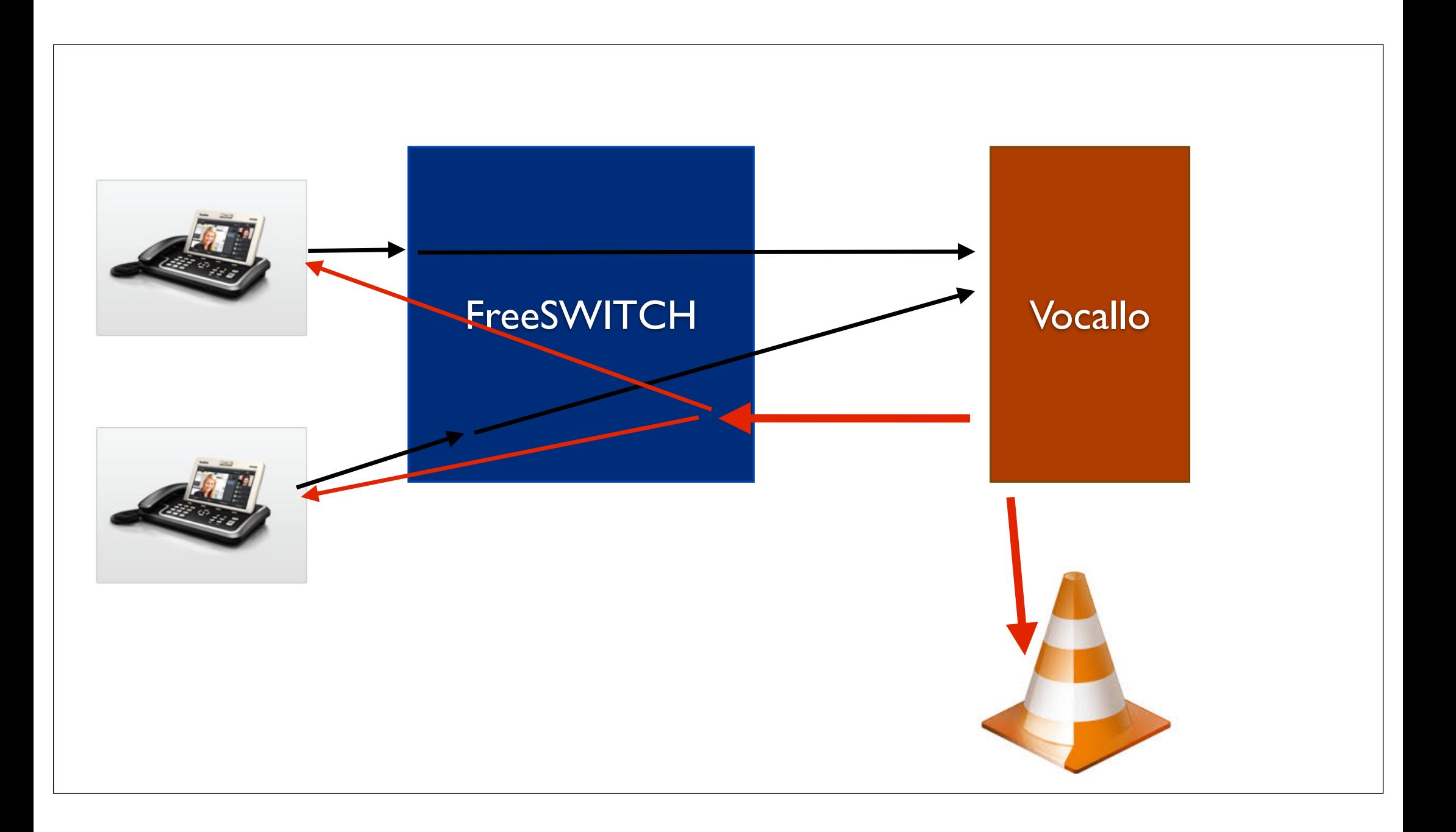

### $000$  $\mathsf{c} \setminus$  $C \setminus F$  $\mathsf{C}$  $\sharp \setminus$  $\mathsf{M}$  $M$  $F<sub>1</sub>$  $F($  $P_i$  $Li$  $S($ La  $L_f \setminus$ /assets/demos/index8.html  $\Box$  $\mathbf C$  $\leftarrow$  $\Rightarrow$

Dial Pad  $\overline{7}$  $\boldsymbol{8}$ 9  $\overline{\mathbf{5}}$  $6\overline{6}$  $\overline{4}$  $\overline{2}$  $\overline{3}$  $\mathbf{1}$  $\mathbf{0}$  $#$  $\pmb{\ast}$ **ACTIVE** 

### SessionID: 34dc2d35-bfee-46e2-bd3e-5733a173a794

 $\mathsf{M}$ 

 $S($ 

 $Fr$ 

Fi

 $\mathsf{Is}$ 

电

私

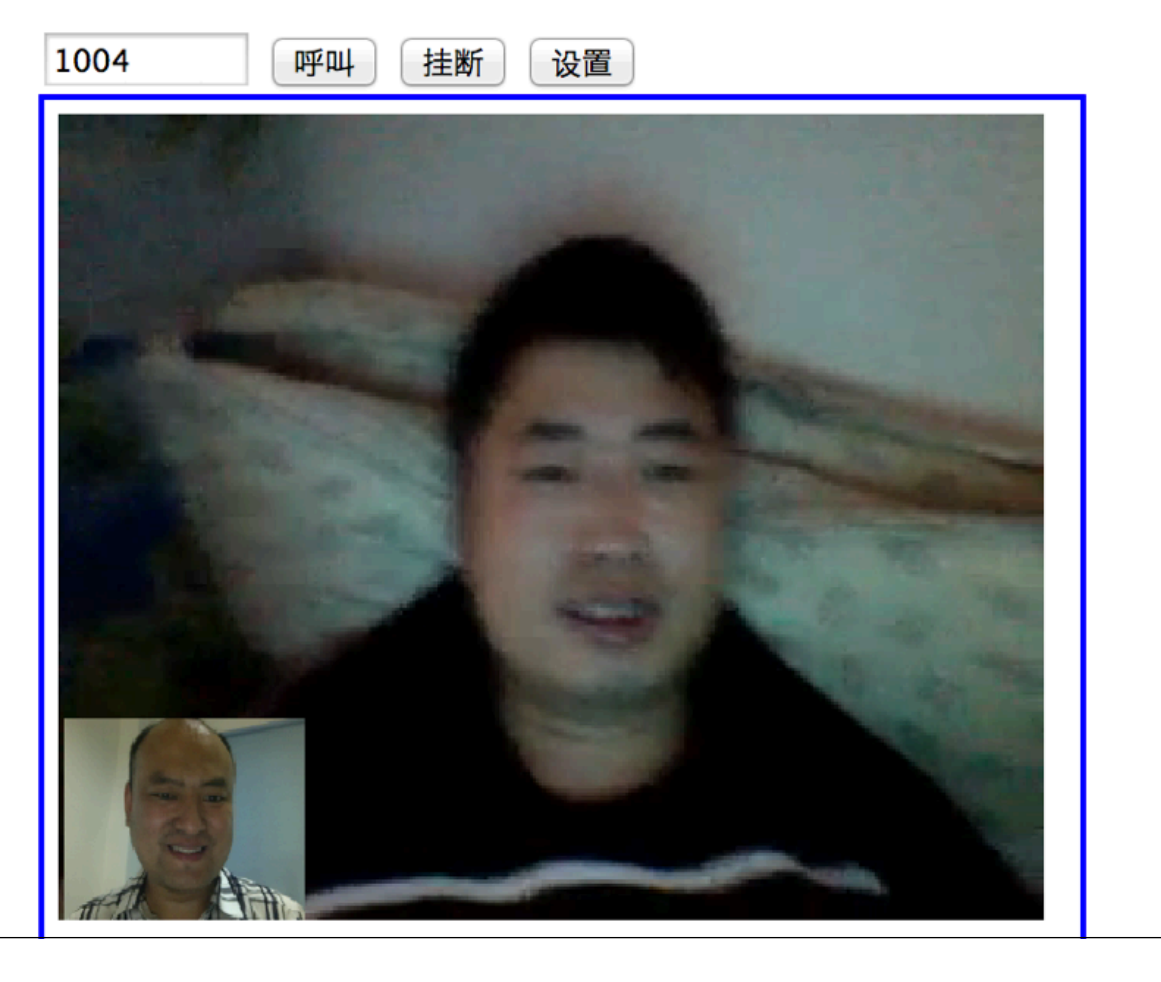

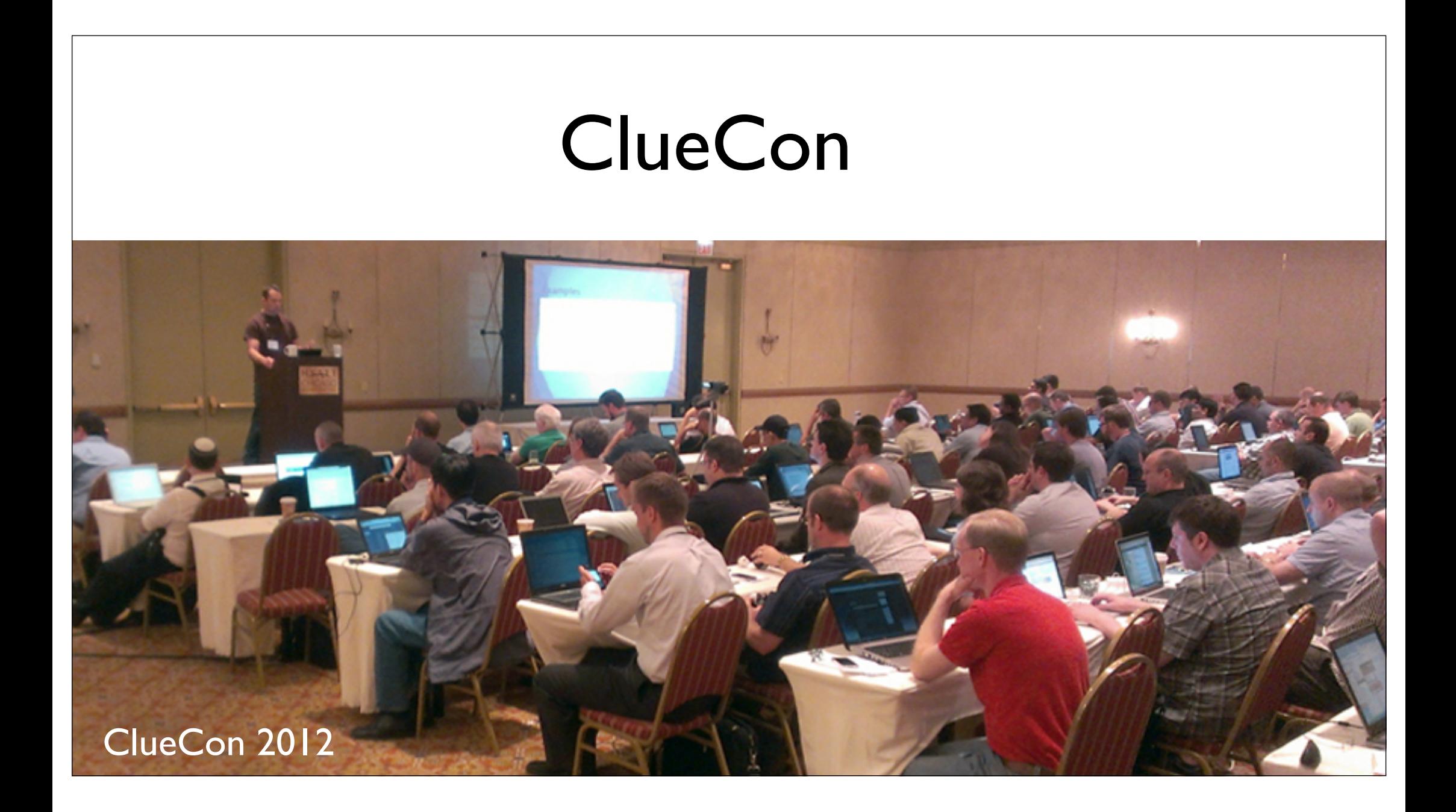

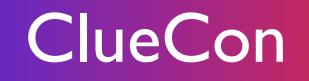

- www.cluecon.com
- 一年一度的电话系统开发者会议, 在美国芝加哥举行
- 主题演讲 + 线下Party

## 我们的社区

- www.FreeSWITCH.org.cn 成立于2009年底
- FreeSWITCH-CN QQ群(190435825) 现有成员688<sup>名</sup>
- FreeSWITCH-CN邮件列表(在Google Groups上)现有成员234<sup>名</sup>
- 《FreeSWITCH: VoIP实战》第⼆章发布于2010年4<sup>月</sup>

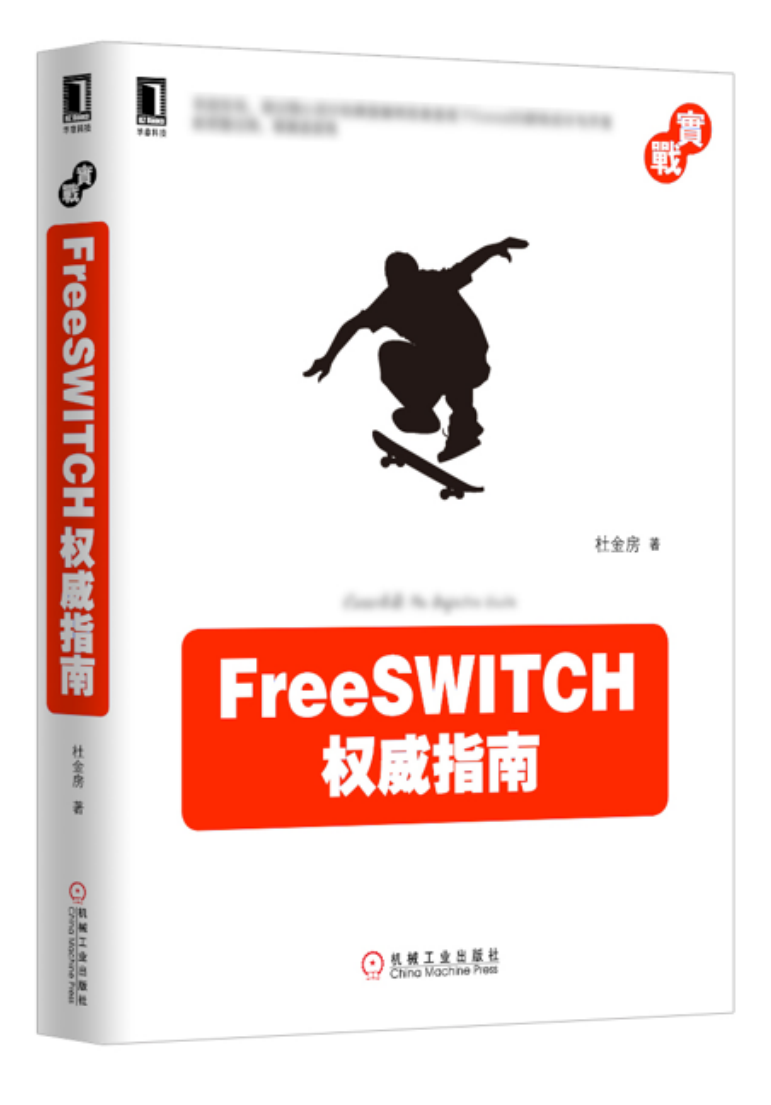

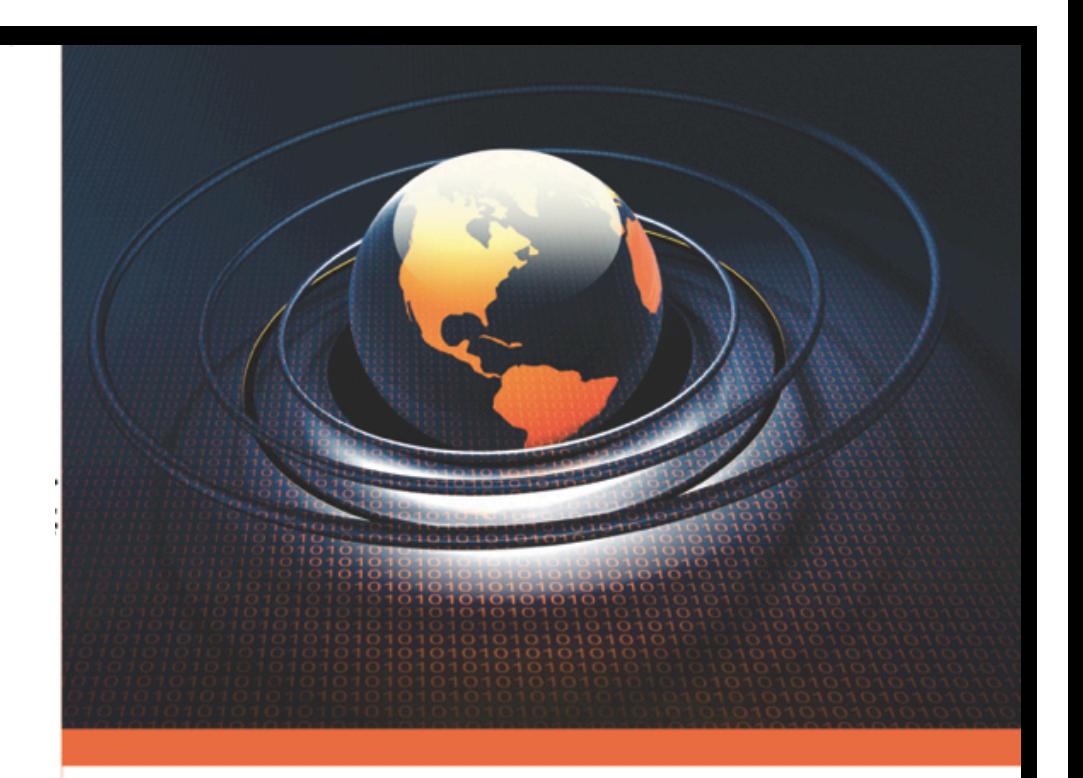

# **FreeSWITCH** VoIP实战

杜金房 著

One more thing...

# 招聘 VoIP开发工程师

Jobs@x-y-t.com

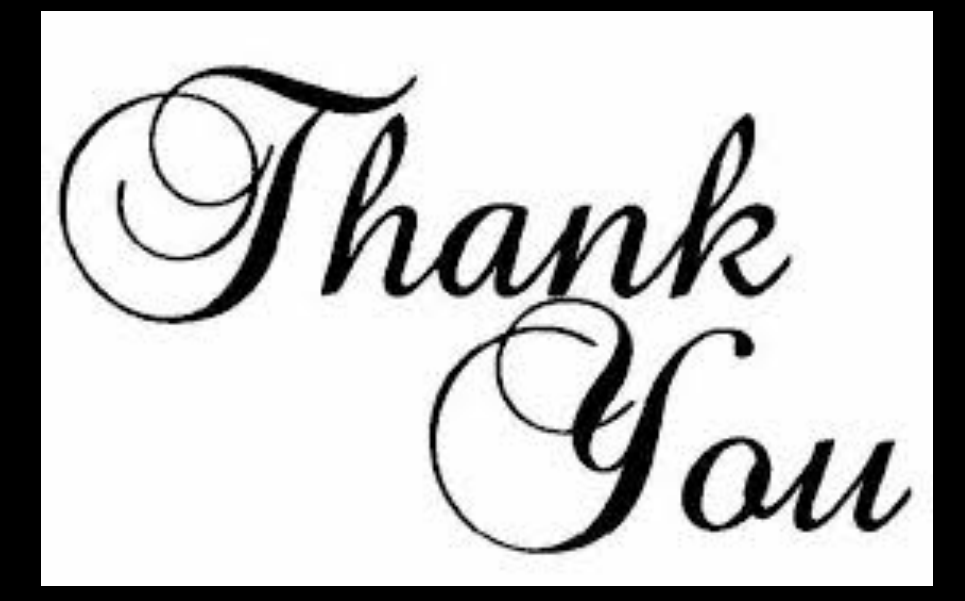

## **FreeSWITCH-CN**

www.FreeSWITCH.org.cn

Seven Du